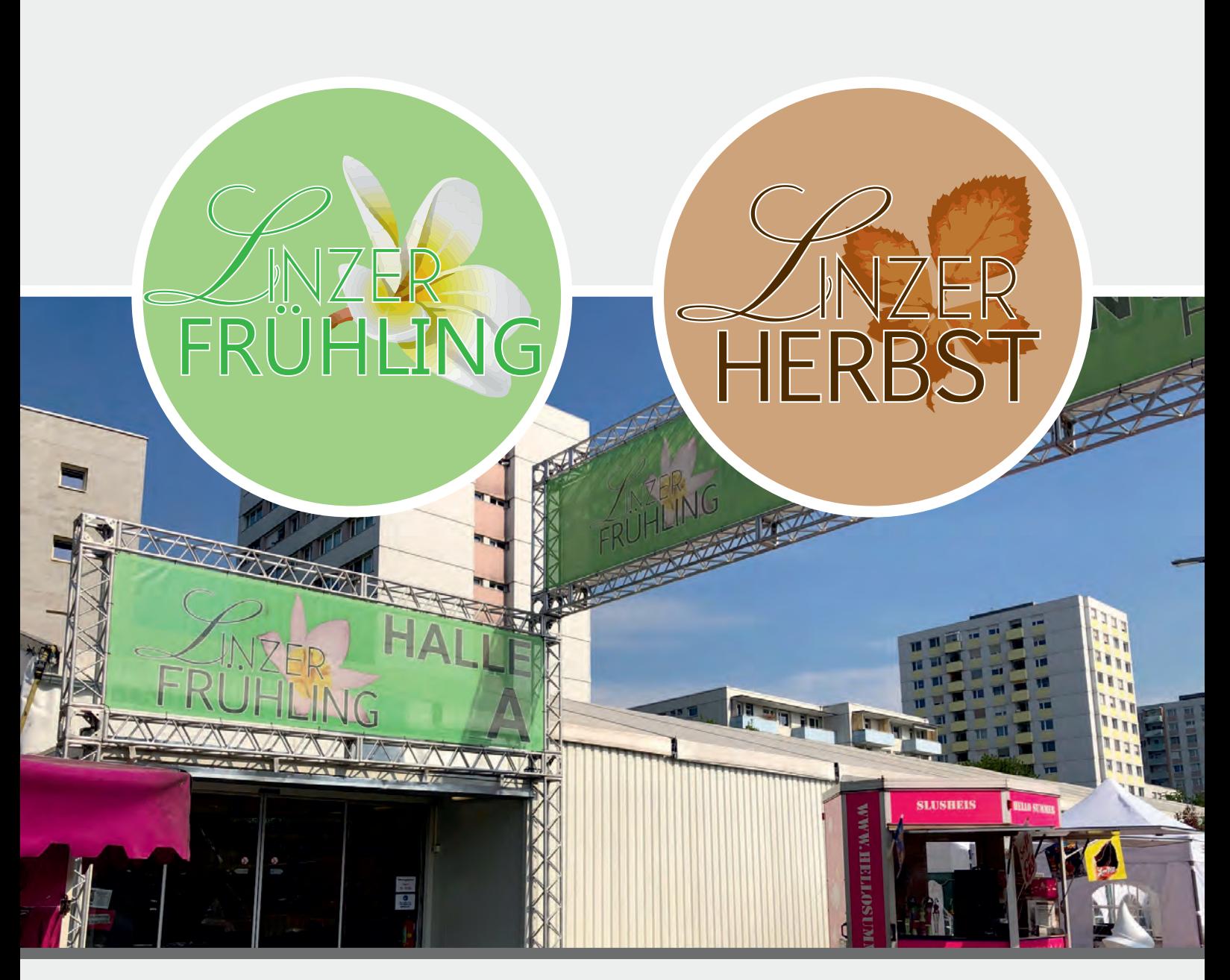

# WERBE- / LAGERMÖGLICHKEITEN LINZER FRÜHLING & LINZER HERBST

"Mit 580.000 Besucher\*innen war das Comeback des Urfahraner Herbstmarkts von Samstag 1. Oktober bis Sonntag, 9. Oktober 2022 wieder ein Volksfest im besten Sinn des Wortes. Alle Erwartungen übertroffen hat auch die erstmals stattgefundene Kooperation mit den OÖ Hochschülerschaften. Im dicht gedrängten Festzelt wurde am Mittwoch mit 3.000 Gästen die größte Studentenparty des Landes gefeiert. Schön, dass es immer wieder gelingt, neues Publikum für den Urfahranermarkt gewinnen zu können", freut sich Marktreferentin Stadträtin Doris Lang-Mayerhofer über ein Besucherplus von 130.000 Gästen bzw. plus von etwa 30 Prozent im Vergleich zum letzten Herbstmarkt 2019 mit 450.000 Besucher\*innen.

Quelle: https://urfahranermarkt.com/2022/10/09/rueckblick-herbstmarkt/

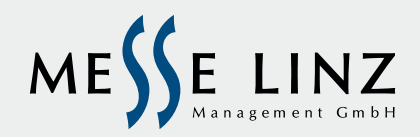

# **WERBEFORMEN**

## Haupteingänge - Spannrahmensystem

Der besondere Eyecatcher im Eingangsbereich! Die beiden Innenseiten der Eingangscontainer ermöglichen es Ihnen, Ihre Werbung im Haupteingangsbereich an der linken- und/oder rechten Seite des Containers zu platzieren.

Material: Blockoutstoff in Spannrahmensystem Format: 2500x2000mm Druckdaten bis: 09.04.2023

Preis ie Seite: € 1.500.-

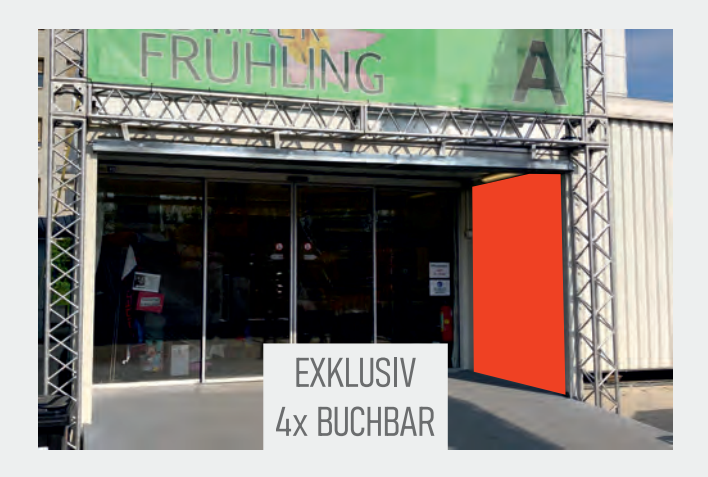

## Haupteingänge - Glasbeklebung

Der Blickfang im Eingangsbereich! Die beiden Glasfixteile der Schiebetüren ermöglichen es Ihnen, Ihre Werbung im Haupteingangsbereich des Containers zu platzieren.

> Material: Aufkleber Format: 1000x2000mm Druckdaten bis: 09.04.2023

Preis je Glasfixteil: € 1.200,-

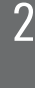

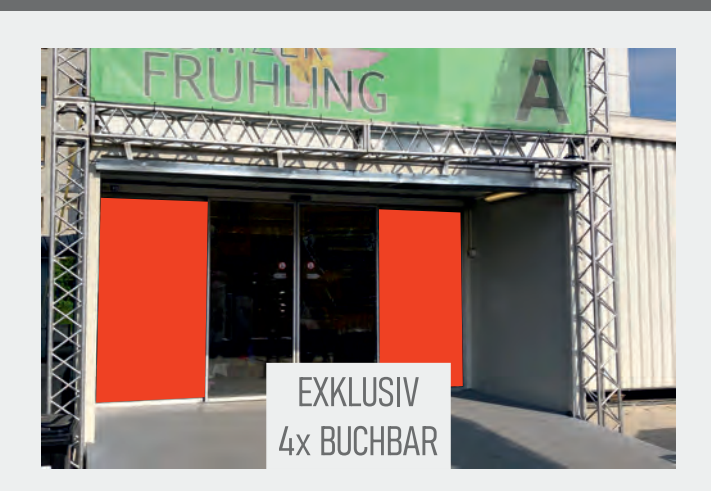

## Nebeneingänge - Glasbeklebung

Positionieren Sie Ihre Werbung an den Nebeneingängen! Pro Nebeneingang stehen Ihnen eine oder zwei Werbeflächen zur Verfügung.

> Material: Aufkleber Format: 800x1200mm Druckdaten bis: 09.04.2023

> Preis je Element: € 900,-

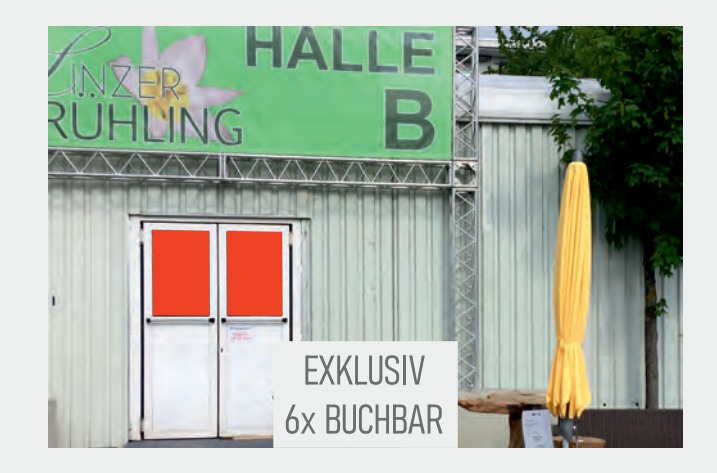

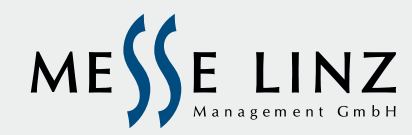

Alle Preise sind Nettopreise und verstehen sich exkl. der gesetzlichen Steuern. Die Bestellung muss bestätigt werden. Es gilt ausschließlich österreichisches Recht mit Ausnahme des UN-Kaufrechtes. Druckfehler und Irrtümer vorbehalten. Übermitteln Sie bitte sofort nach der Bestellbestätigung (bis spätestens 09.04.2023) die fertigen Druckdaten mit dem Betreff - "Druckdaten Linzer Frühling/Herbst" It. beigefügtem Druckdatenblatt an melanie.albrecht@messe-linz.at

# **INDOOR LAGERPLÄTZE**

## Lagerplätze in der Halle C

Lagerfläche frei in Halle C (mindestens 4,00m<sup>2</sup>)

Preis pro m<sup>2</sup>: € 60,-

Optional Abgesperrt mit SYMA Messebau-Wänden und Tür (versperrbar)

Preis pro SYMA Wand 1,00m: € 39,90 Preis pro SYMA Wand 0,50m: € 36,20 Preis pro SYMA Tür versperrbar: € 120,80

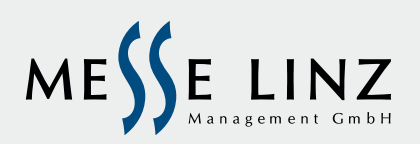

Alle Preise sind Nettopreise und verstehen sich exkl. der gesetzlichen Steuern. Die Bestellung muss bestätigt werden. Es gilt ausschließlich österreichisches Recht mit<br>Ausnahme des UN-Kaufrechtes. Druckfehler und Irrtümer

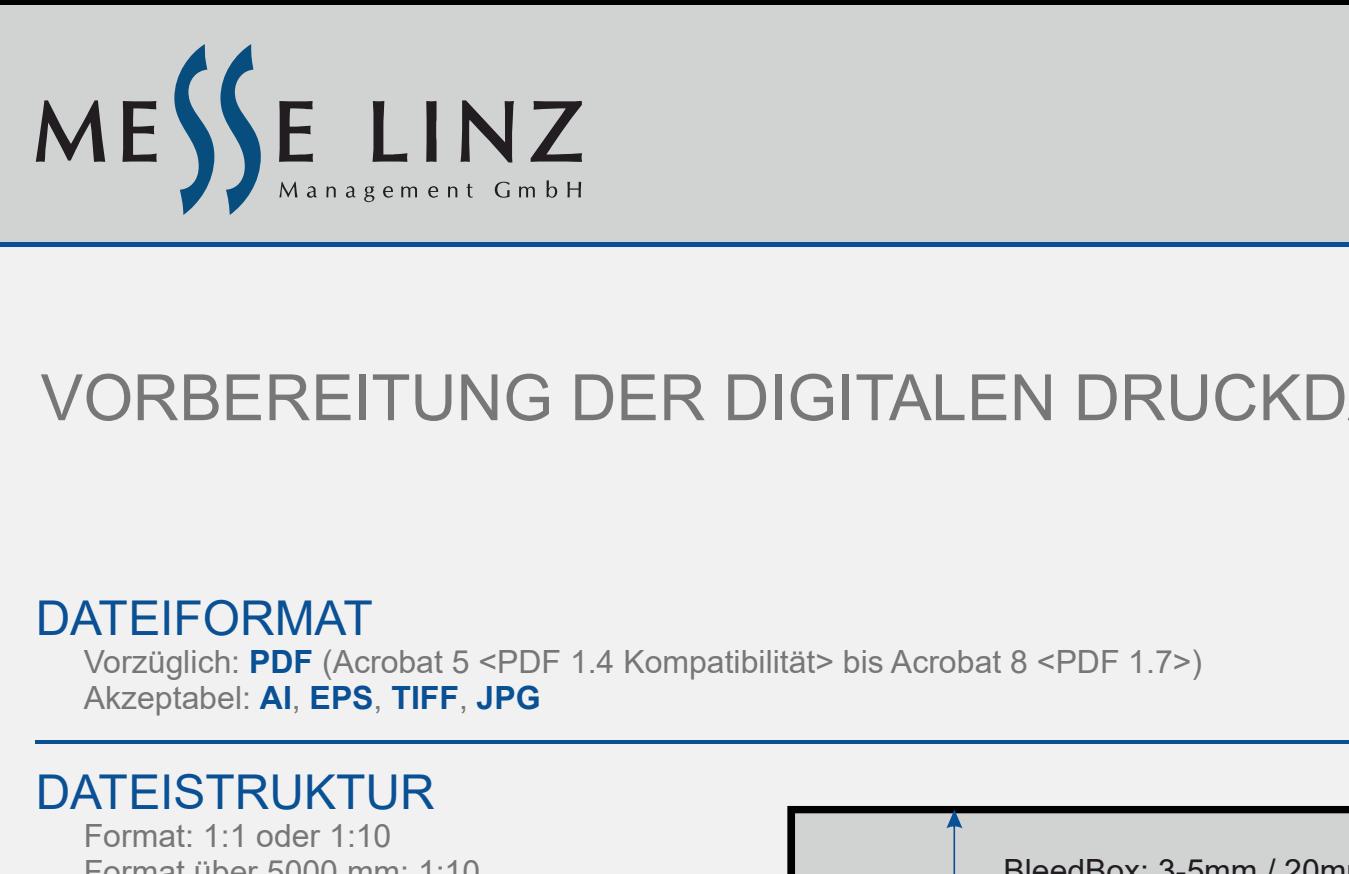

# VORBEREITUNG DER DIGITALEN DRUCKDATEN

### DATEIFORMAT

Vorzüglich: PDF (Acrobat 5 <PDF 1.4 Kompatibilität> bis Acrobat 8 <PDF 1.7>)

## DATEISTRUKTUR

Format: 1:1 oder 1:10 Format über 5000 mm: 1:10

#### TrimBox:

• auf Maß (ohne Zuschnitt Markierungen)

#### BleedBox:

• 3-5 mm pro Seite (steife Materialien, Vinyl, ...)

• 20 mm pro Seite (Textilien mit Gummilippe)

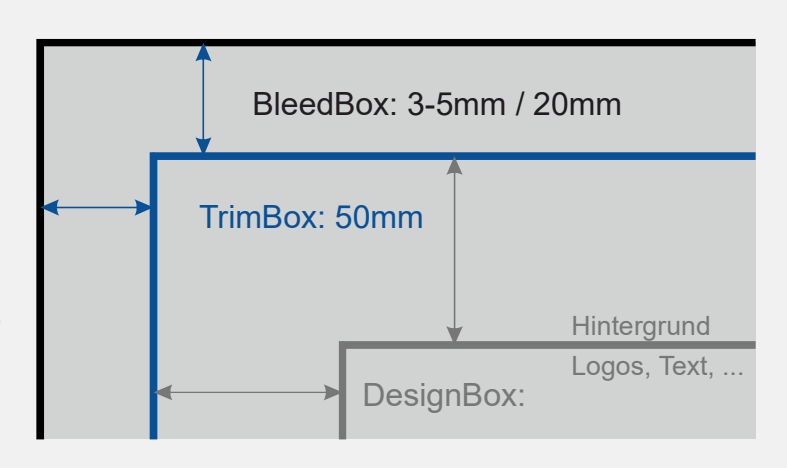

#### DesignBox:

- Randverstärkung und Ösen (PVC, Mesh)
- Seitlich 5 cm kleiner als die TrimBox
- Innen: Logos, Text und Elemente, die Sie mit Randverstärkung und Ösen nicht überdecken wollen
- Außen: Hintergrund und andere Elemente der Grafik

## FARBEN

- alle Farben müssen in **CMYK** sein (Pantone, RAL und HKS werden ungefähr gedruckt)
- Dateien in RGB/Pantone können wir zu CMYK konvertieren (bezahlbare Dienstleistung)
- Überdrucken: AUS
- manche Pantone Farben können im Digitaldruck nur teilweise reproduziert werden
- spezielle Farben kann man simulieren, jedoch sind manche Farben nicht druckbar

oder können nur teilweise produziert werden (Gold, Silber, Neon ...)

#### • Tief Schwarz: CMYK 60/50/50/100

• für den Farbvergleich mit gedruckten "Proof" Vorlagen sind offene Dateien notwendig (bezahlbare Dienstleistung)

• bei der Dateispeicherung verwenden Sie das ISOcoated v2 eci.icc Farbprofil

## DRUCK EXTRAS

- Vektor Dateien konvertieren Sie Schriften und Logos zu Kurven
- vermeiden Sie komplexe Transparenz
- entfernen Sie unnotwendige Seiten, Seitenelemente und unbenutzte Dateien
- gestalten Sie Ihr Wunschdesign auf separaten Seiten in den gewünschten Dimensionen und senden Sie uns diese in separaten Dateien

• der Verlauf der Farbsteigerungen erscheint glatter wenn er in rasterorientierten Programmen wie Adobe Photoshop gestaltet wurde

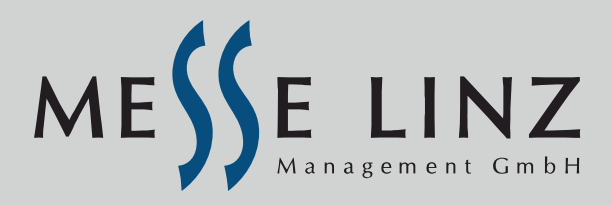

### DRUCK MIT WEISSER FARBE

• Für den Druck mit weißer Farbe ist es notwendig die Druckregion als

• Für Dateien die in Adobe Photoshop gestaltet worden sind, ist es für den Druck

**SPECT AND SET AND SPECT AND SPECT AND SPECT AND SPECT AND SPECT AND SPECT AND SPECT AND SPECT AND SPECT AND SPECT AND SPECT AND SPECT AND SPECT AND SPECT AND SPECT AND SPECT AND SPECT AND SPECT AND SPECT AND SPECT AND SPE** mit weißer Farbe notwendig die Druckregion als **speziellen Farbkanal (spot color)** zu markieren. Benennen Sie ihn als "White" und speichern Sie die Datei in PDF Format mit Erhaltung **RUCK MIT WEISSER FARBE**<br>• Für den **Druck mit weißer Farbe** ist es notwendig die Druckregion als<br>**•** Für der der Madele Parbe (spot color) zu markieren.<br>• Für Dateien die In Adobe Photoshop gestaltet worden sind, ist es fü

der aktiven Adobe Photoshop Bearbeitungsfunktion.

## **BESCHNEIDEN**

• für das Schneiden des Produktes in einer speziellen Form, müssen Sie die Form

mit einer Kontur in einer speziellen Farbe definieren (Spezialfarbe / Spot oder 100 % Magenta)<br>• die Spezialfarbe der Kontur benennen Sie als "Cut"

- 
- die Konturlinie muss kontinuierlich / geschlossen sein
- keine gestrichelten Linien!

#### • Vinyl Schnitt:

- nur Vektorgrafiken können geschnitten werden
- Schriften müssen zu Kurven konvertiert werden (keine Doppelverlaufe)
- minimale Größe der Elemente für die Beschneidung ist 10 mm

## DATEIBENENNUNG

- die Dateinamen dürfen keine speziellen Zeichen beinhalten (dies gilt für Mac und PC Dateien)
- neben Buchstaben und Nummern sind auch Verbindungszeichen und Unterstrichzeichen erlaubt
- vermeiden Sie "Romane" in Dateinamen
- geben Sie die Menge und die Größe in den Dateinamen ein (1x 1000x2000mm\_Dateiname.pdf)

## !!! CHECKEN SIE IHRE DATEIEN VOR DEM SENDEN !!!